## Package 'Kpart'

May 18, 2018

<span id="page-0-0"></span>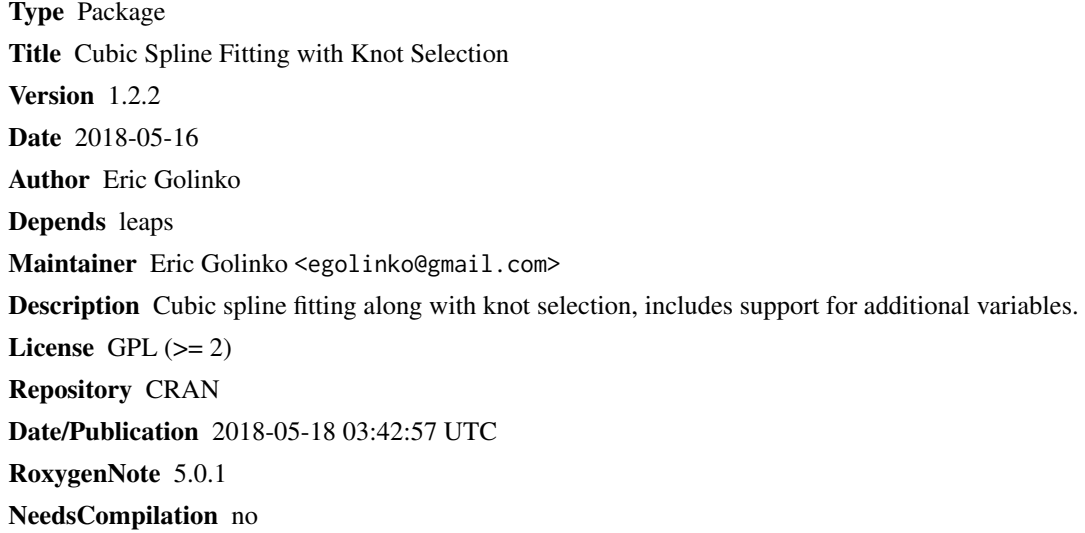

### R topics documented:

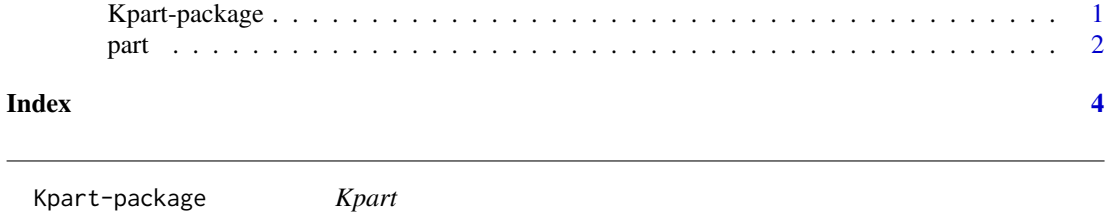

#### Description

Cubic spline regression using the absolute maximum deviate to determine potential knots. This version also includes support for addidtional independednt variables to be included in the model.

#### Details

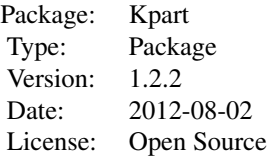

<span id="page-1-0"></span>~~ This package is intended for use with non-linearly associated data. The function part firsts selects points for cubic spline knots using an algorithm to find the absolute maximum deviate from the partition mean, then fits a best fitting model by using the best subset method and maximum adjR2. The function returns the values selected as knots in the model. The function part(d, outcomeVariable, splineTerm, additionalVars =  $NULL$ ,  $K$ ) takes five arguments. K is a positive integer that indicates how many equally spaced partitions the user would like to search.~~

– Recent update includes support for additional variables, 2016-07-23. –

#### Author(s)

#### Eric Golinko

Maintainer: egolinko@gmail.com

#### References

Golinko, Eric David. A min/max algorithm for cubic splines over k-partitions. Florida Atlantic University, 2012.

Golinko, Eric, and Lianfen Qian. "A Min. Max Algorithm for Spline Based Modeling of Violent Crime Rates in USA." arXiv preprint arXiv:1804.06806 (2018).

part *Fits a linear model based on spline terms with additional support for other independent variables.*

#### **Description**

The user will input a data frame, then designate the variable that is the outcome. Then the spline term is selected along with any other independent variables. Finally, a number K partitions is chosen for the algorithm to search for potential cubic spline knots based on the spline term and partition.

#### Usage

```
part(d, outcomeVariable, splineTerm, additionalVars = NULL, K)
```
#### $part$  3

#### Arguments

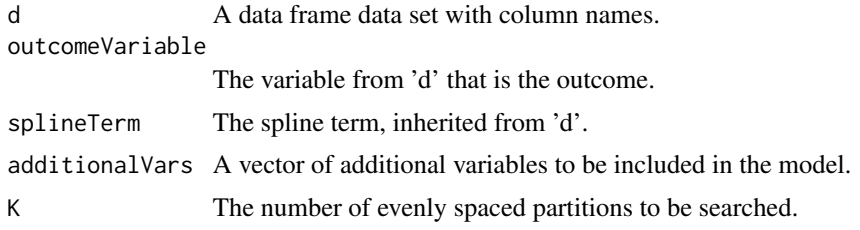

#### Value

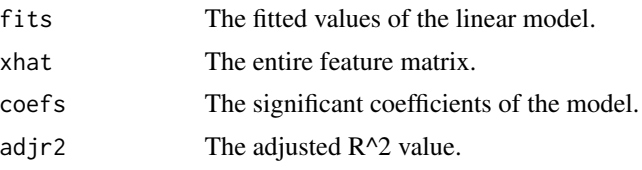

#### Author(s)

Eric Golinko

#### Examples

```
## for simple spline model.
data(LakeHuron)
d <- data.frame(seq(1875, 1972, 1), LakeHuron)
names(d) <- c('date', 'lh')
fit \le part(d = d, outcomeVariable = 'lh', splineTerm = 'date', K = 20)
fit
plot(d$date, d$lh)
lines(d$date, fit$fits, col = 'red')
```

```
## multivariate
data(freeny)
freeny$time <- as.numeric(rownames(freeny))
fit \le part(d = freeny, outcomeVariable = 'y',
    splineTerm = 'time', additionalVars = c('market.potential', 'income.level'), K =2)
fit$coefs
```
# <span id="page-3-0"></span>Index

∗Topic package Kpart-package, [1](#page-0-0) ∗Topic regression  $part, 2$  $part, 2$ 

Kpart *(*Kpart-package*)*, [1](#page-0-0) Kpart-package, [1](#page-0-0)

part, [2](#page-1-0)